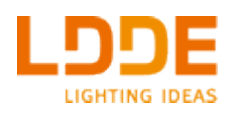

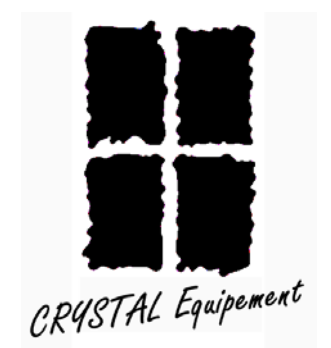

# **Boîtier Remote**

pour appareils LDDE

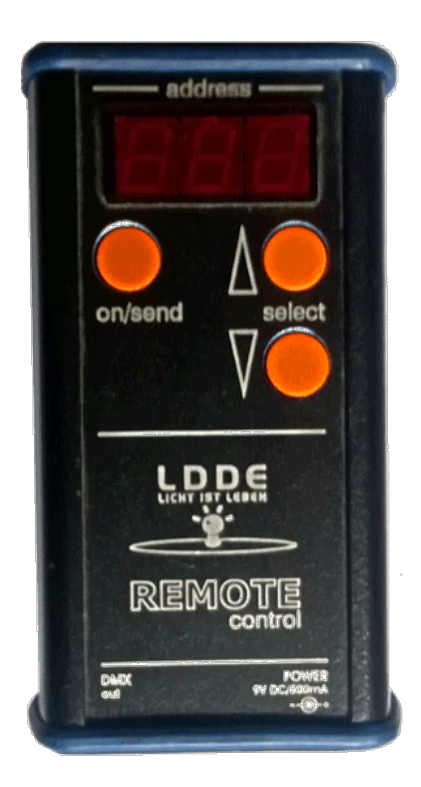

### **Manuel opérateur**

#### *Présentation*

Le boîtier Remote de LDDE permet de définir les paramètres de fonctionnement de différents appareils de la marque LDDE qui sont dépourvus de roues codeuses. Il agit de la même manière que les roues codeuses. Tout comme celles-ci, il sert à définir, non seulement l'adresse DMX d'un appareil, mais aussi certains paramètres en fonction du type de l'appareil. Ainsi, sur un Nano\*Pix Slim, on peut changer non seulement l'adresse DMX, mais aussi le mode de fonctionnement, la fréquence du PWM et bien d'autres paramètres.

- 1. Alimenter le boîtier Remote via le bloc fourni avec celui-ci
- 2. Vérifier que l'appareil à programmer soit bien sous tension et allumé
- 3. Raccorder la sortie du boîtier à l'entrée DMX512 de l'appareil à programmer
- 4. Choisir le nombre à envoyer avec les touches de montée et descente
- 5. Valider l'envoi avec la touche « ON / SEND »

Lorsque le nombre transmis par le boîtier Remote est inférieur à 513, il s'agit d'une adresse DMX512. D'autres nombres, supérieurs à 512, permettent d'autres réglages qui dépendent du modèle de l'appareil à programmer ou reprogrammer.

Le mieux étant de configurer les appareils un par un, avant leur montage final.

Le boîtier Remote est doté d'un afficheur à trois digits, de deux touches marquées « + / PLUS » et « - / MOINS » permettant d'augmenter ou diminuer le nombre affiché, et d'une touche « ON / SEND » permettant de valider la commande et de l'envoyer vers l'appareil à configurer.

#### *Modifier l'adresse DMX512 d'un appareil*

Entrer l'adresse avec les touches « + / PLUS » et « - / MOINS ». Valider avec la touche « ON / SEND ».

#### *Modifier d'autres paramètres*

Vous devez vous conformer au mode d'emploi spécifique de l'appareil à configurer pour connaître les codes de configuration. Au lieu d'entrer les codes via les roues codeuses, il suffit de les entrer sur le boîtier Remote et de valider avec la touche « ON / SEND ».

## $\mathcal{C}\mathcal{C}$

**Fabriqué par : LDDE Vertriebs GmbH, Dreherstrasse 64, A-1110, Vienna, Austria**